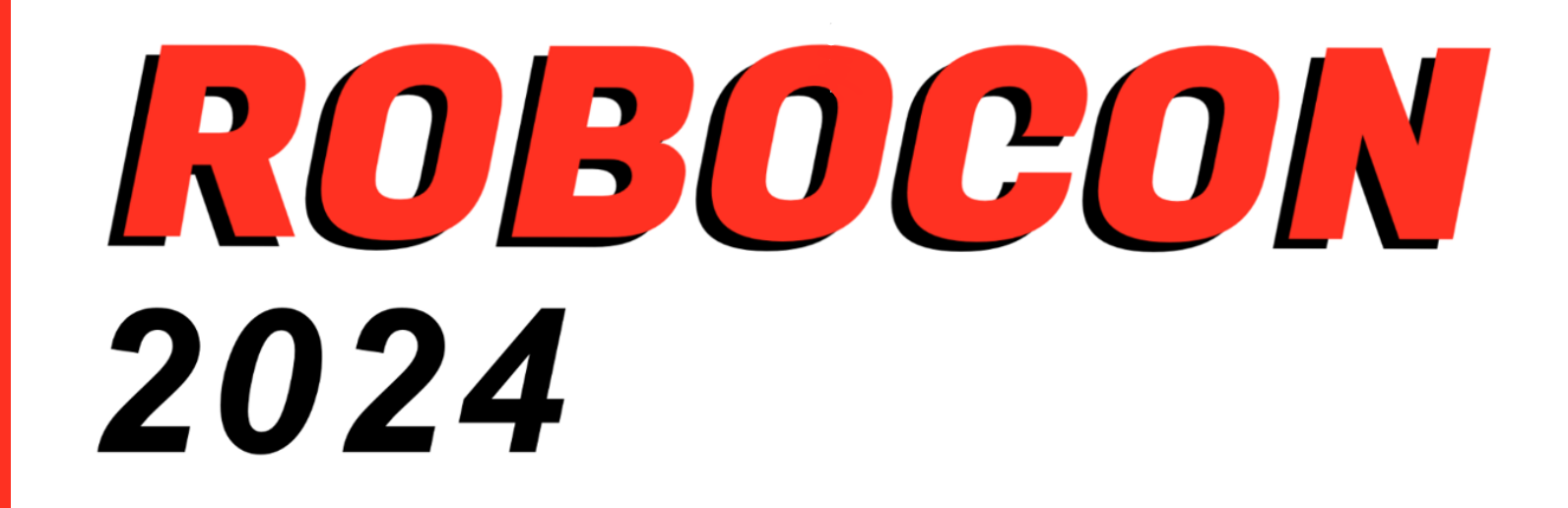

**Robocon 2024** 

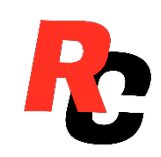

## **Robotics at Hills Road**

**2 Robot 2024** 

**CİTRIX** 

## **Building RoboCon**

**Mage** 

RoboCon 2024

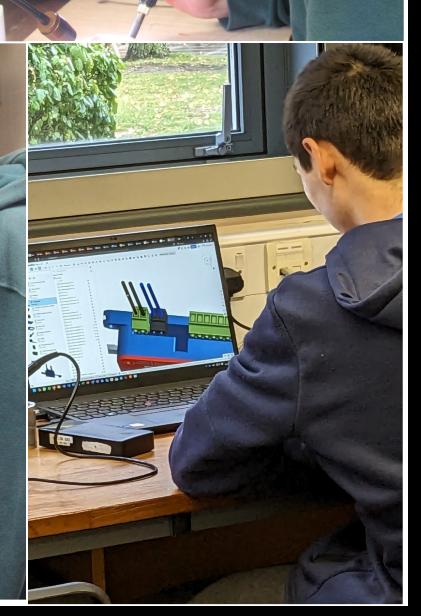

# ROBOCON 2024

**Hot Potato**

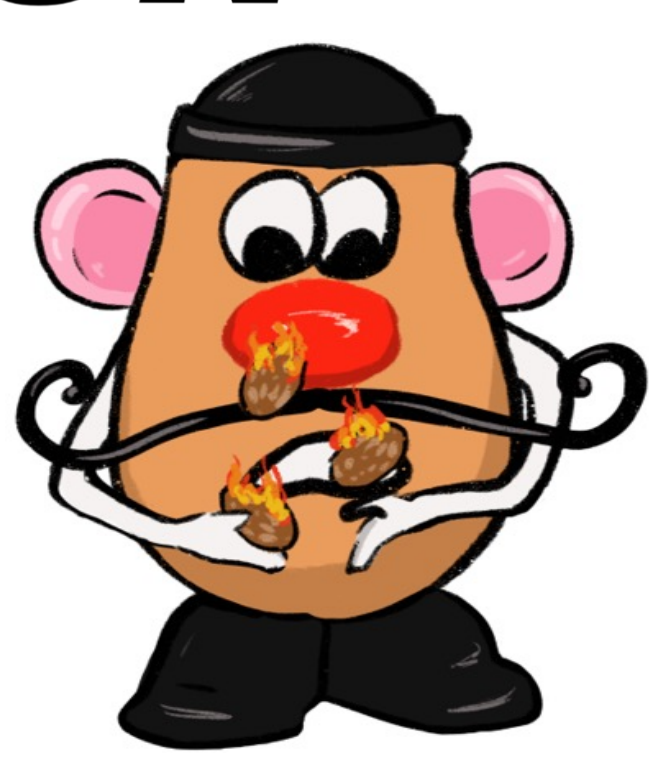

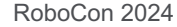

## **Spudsville – The Hot Potato Challenge**

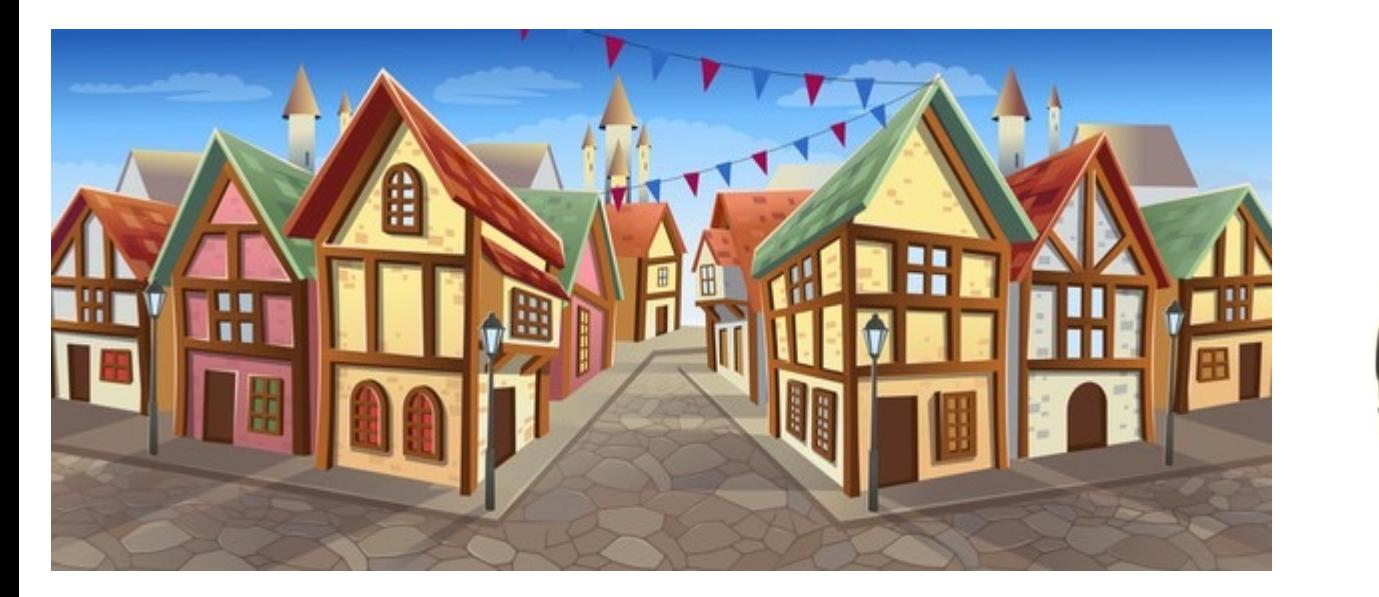

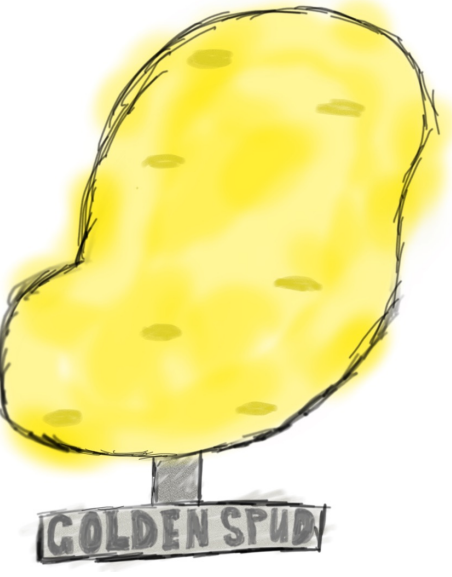

See page 4 of your rulebook for the full backstory…

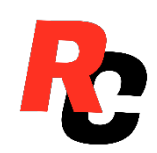

RoboCon 2024

## **Hot Potato Rules**

- 4 Robots
- 4 Jacket Potatoes
- 16 Hot Potatoes
- 3 Minutes to get rid of hot potatoes and/or collect your jacket potato

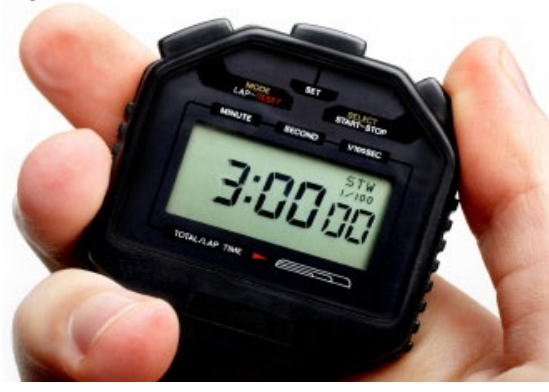

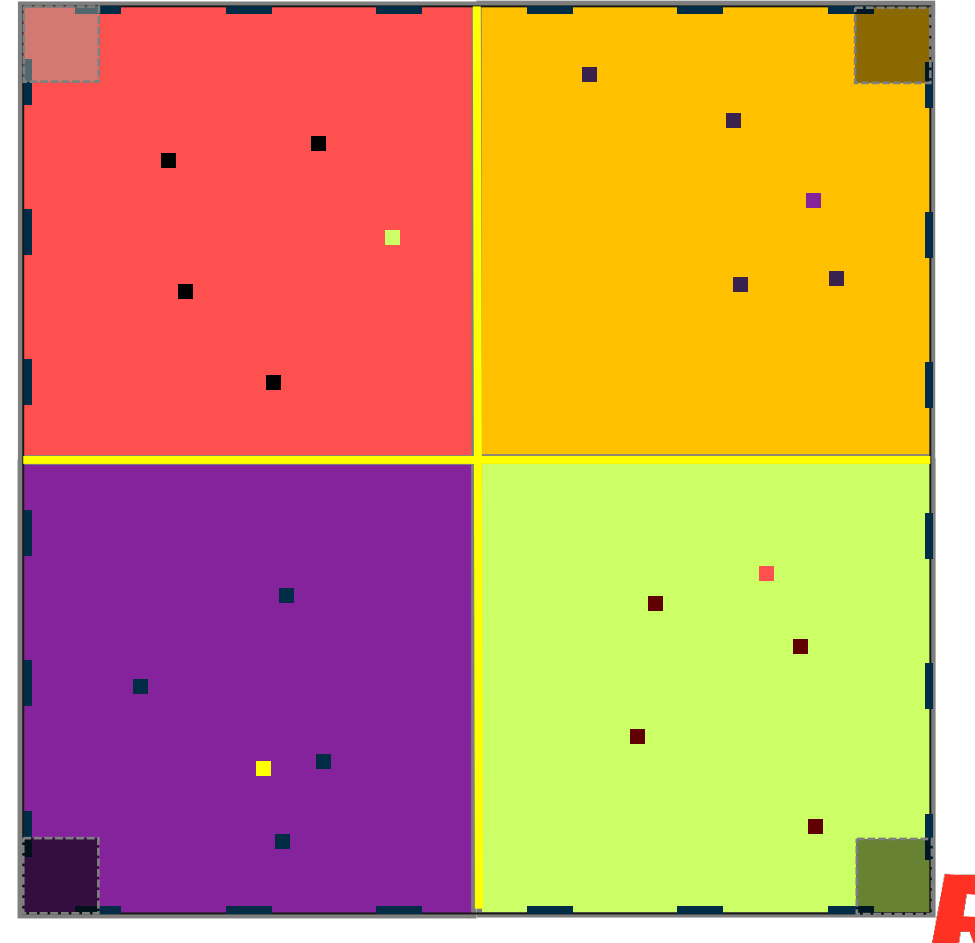

## **Earning Points**

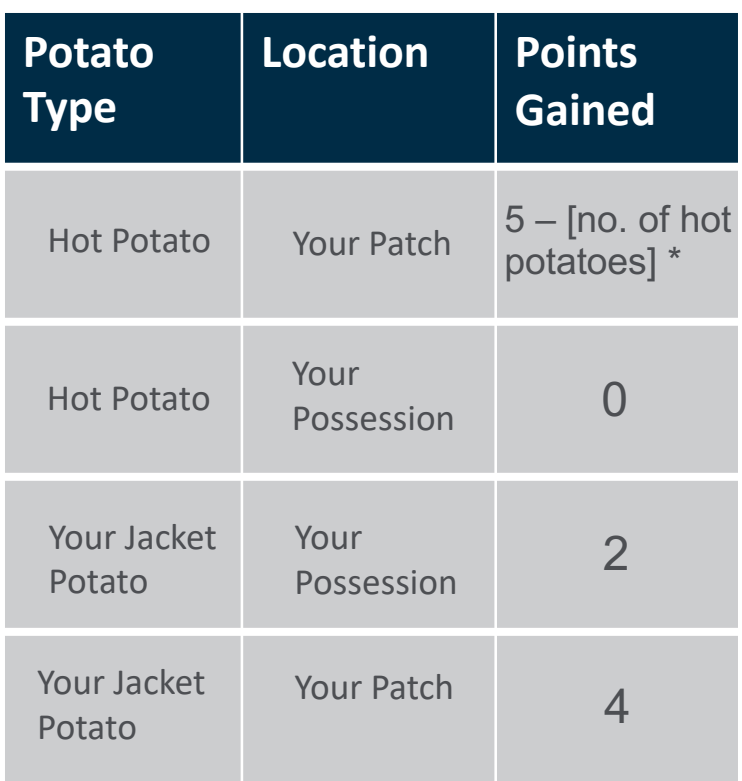

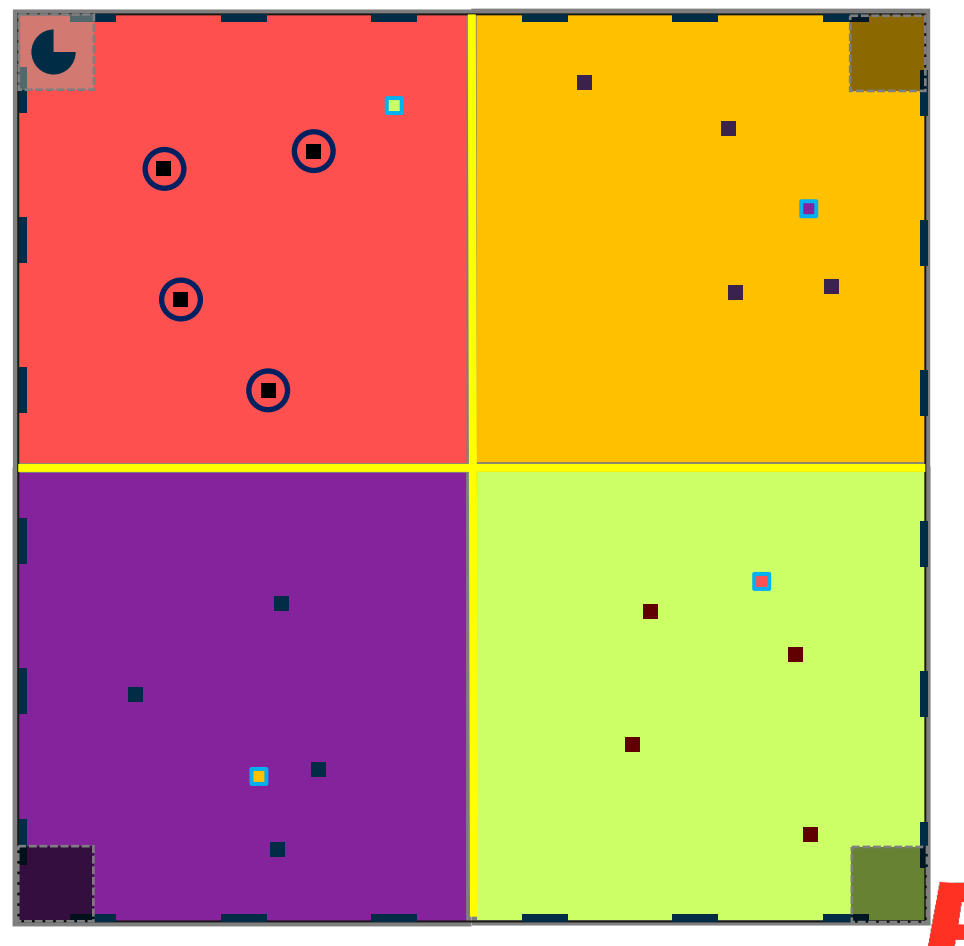

RoboCon 2024

\* If more than 5 hot potatoes in your patch, 0 points are awarded

## **The Competition**

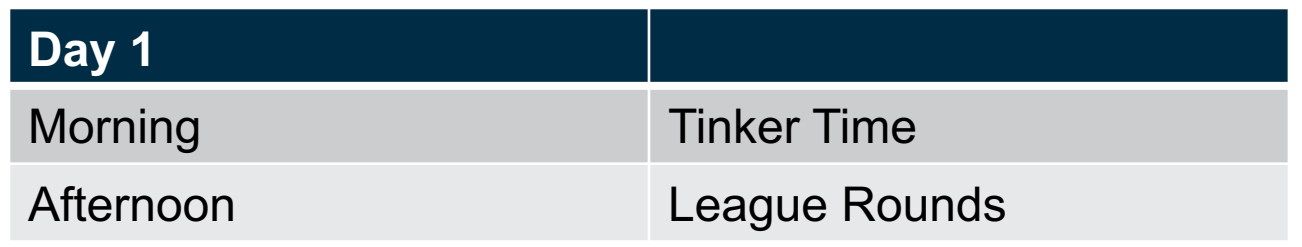

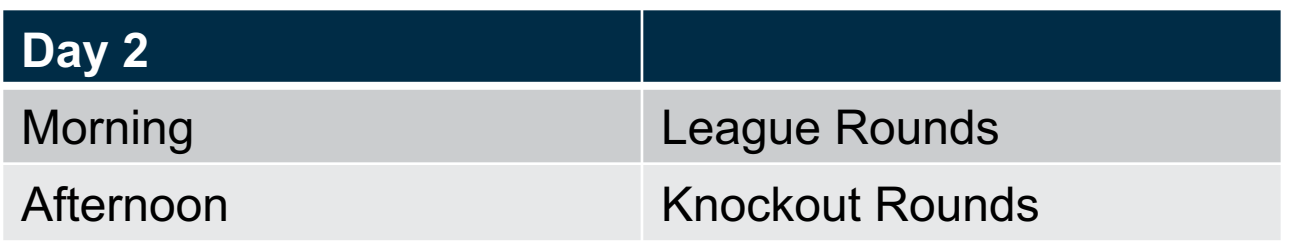

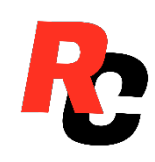

## **The Competition**

#### **League Rounds**

Competing robots will be awarded:

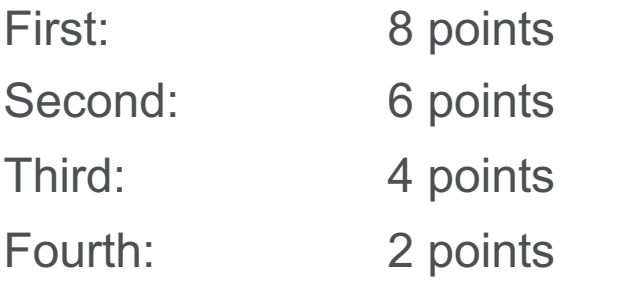

### **Knock out rounds**

Robots will be seeded based on League points position

The two highest scoring robots will pass through to the next round

Tied teams will receive the average of the position points

e.g. Two-way tie for  $2<sup>nd</sup>$  – Both teams will receive 5 points

Winners of tied positions use League points to decide. Except for in the final at the discretion of Potato Head

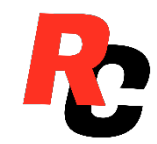

# ROBOCON 2024 Game Q&A

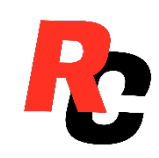

RoboCon 2024

## **Asimov's Three Laws of Robotics**

- **1. A robot may not injure a human being** or, through inaction, allow a human being to come to harm.
- **2. A robot must obey orders given it by human beings** except where such orders would conflict with the First Law.
- **3. A robot must protect its own existence** as long as such protection does not conflict with the First or Second Law.
- 1. Robots should be designed so there is **no possibility of injury** to operators, marshals or the public.
- 2. Robots must not move until the start button is pressed, and **must include a prominent kill switch**.
- 3. Robots should be designed to compete in a noncombative manner, but should.

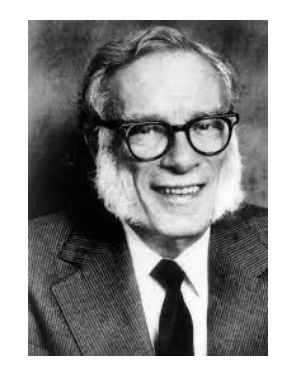

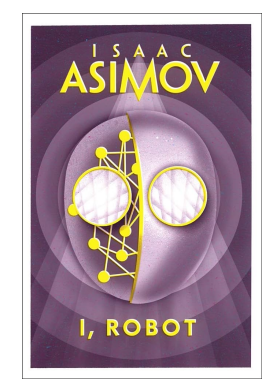

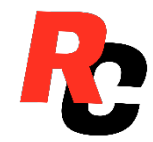

## **The Third Law**

Blue Screen of Death

#### **Main Competition Awards**

Awarded to the top three teams in the final (1st, 2nd and 3rd places)

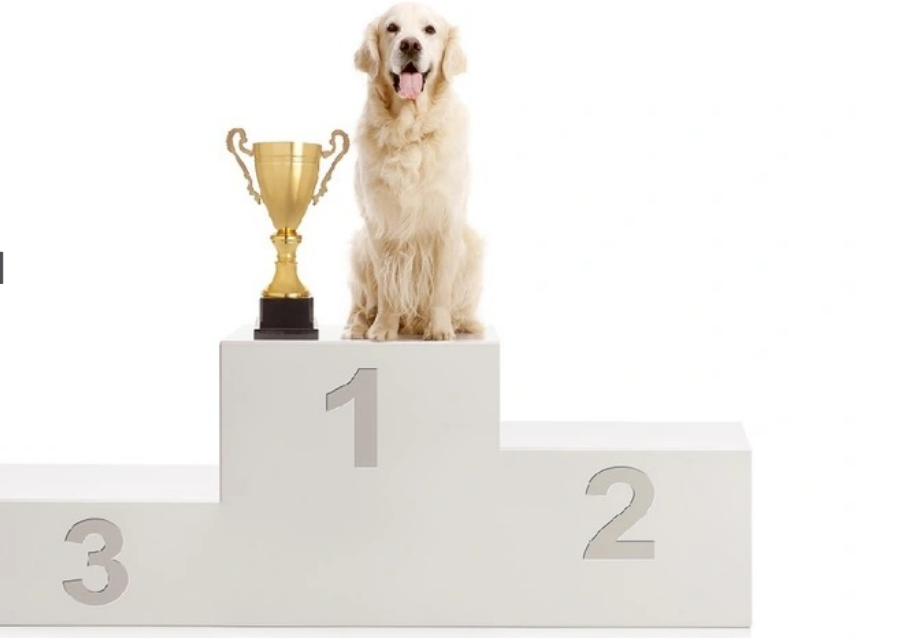

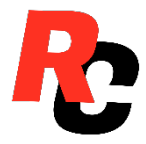

RoboCon 2024

#### **Supreme Spuds**

Given to the team that demonstrates that they have widened the field of possibilities through either an ingenious technical or logical development

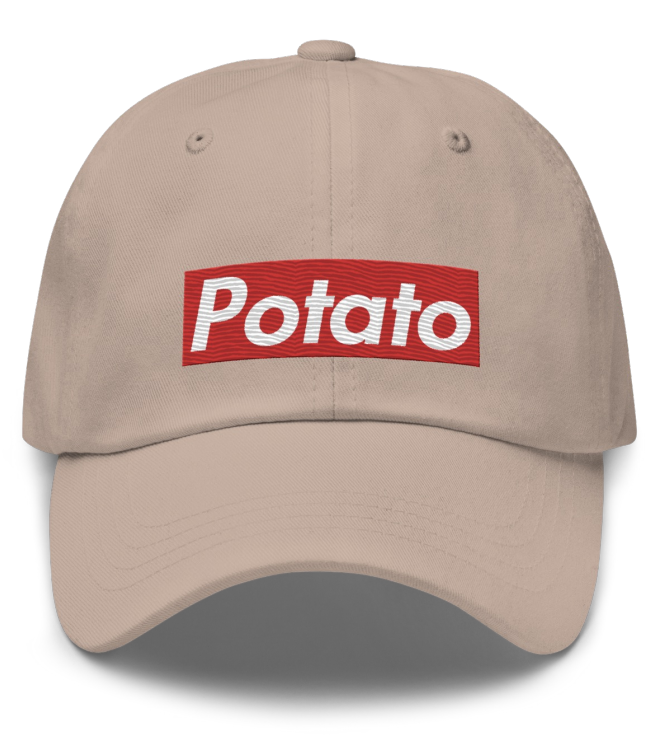

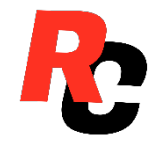

#### **A-Peeling artistry**

Given to the team with the most robot and team flair

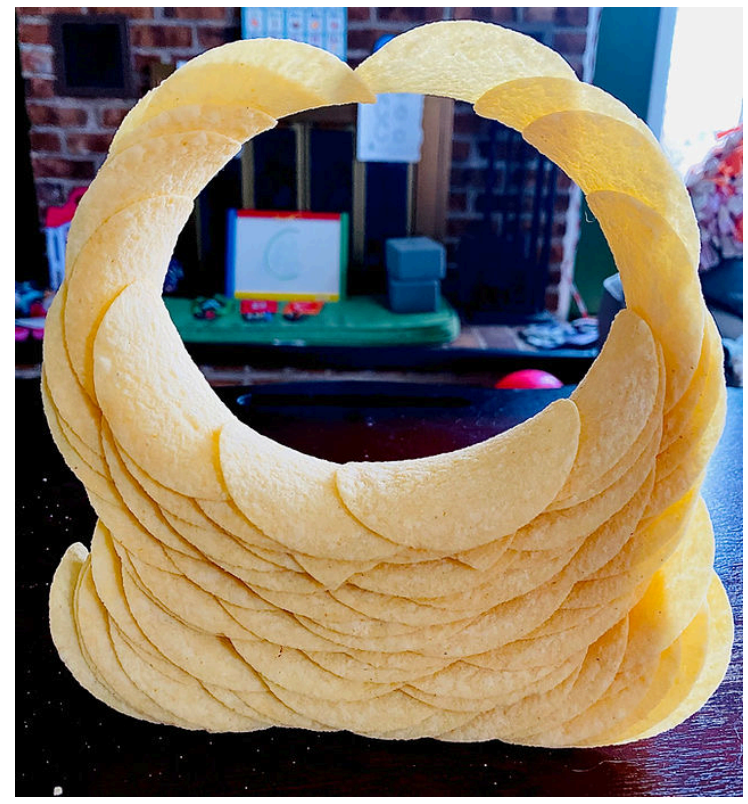

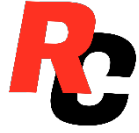

#### **When the chips are down, you work your hardest to ketchup**

Given to the team who shows perseverance in the face of adversity

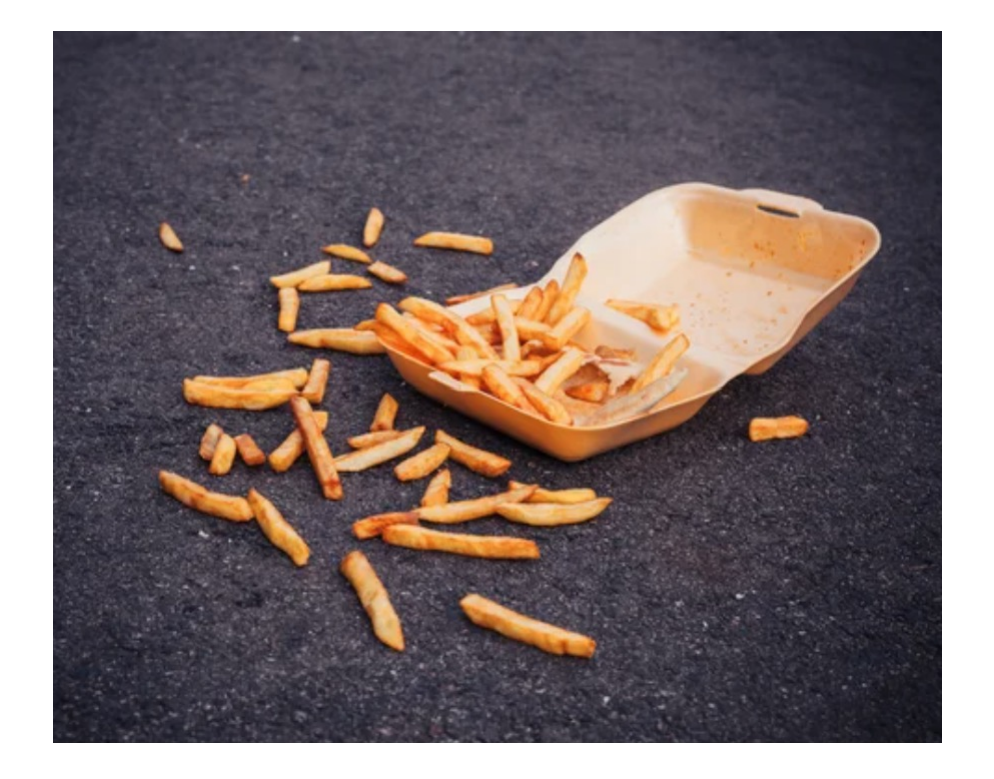

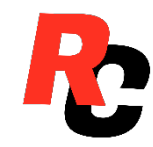

# ROBOCON 2024 Q&A

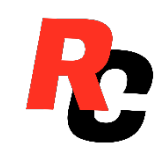

RoboCon 2024

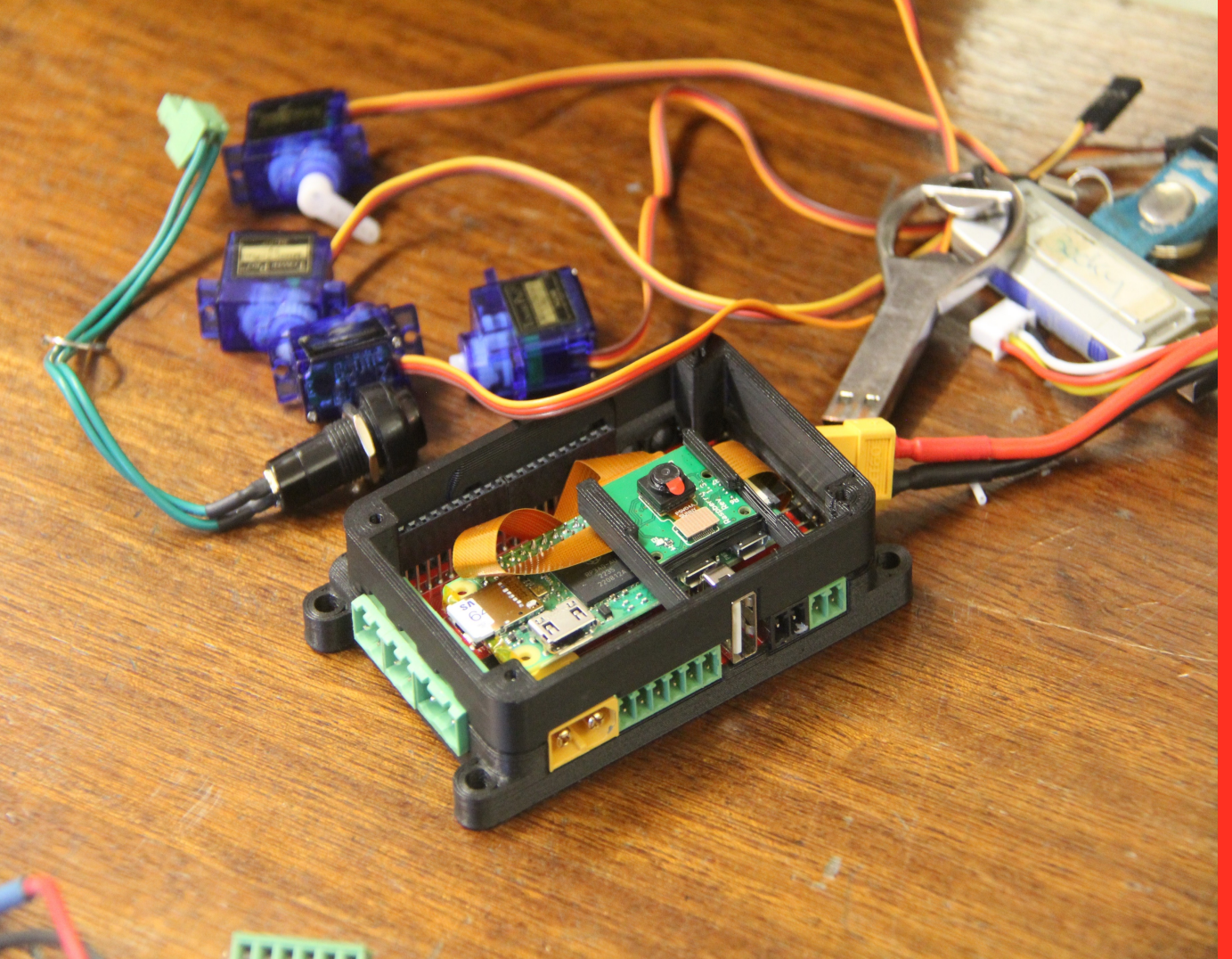

# The Robot Kit

### **Batteries**

**Charge batteries using the balance charger supplied**

**Do not use any batteries with frayed or damaged/burnt cables**

**Batteries must be protected from impact with a suitable box**

**Keep batteries in protective bag while charging or storing**

## **Brain Box**

#### **The Brain Box contains:**

- Raspberry PI
- Full HD Pi camera
- Battery protection system
- 4x PWM drivers for RC servos
- 4x Digital In/Out and Analog In
- 5v and 12v power for external devices
- WiFi access point for debug output and code upload
- Expansion available by USB

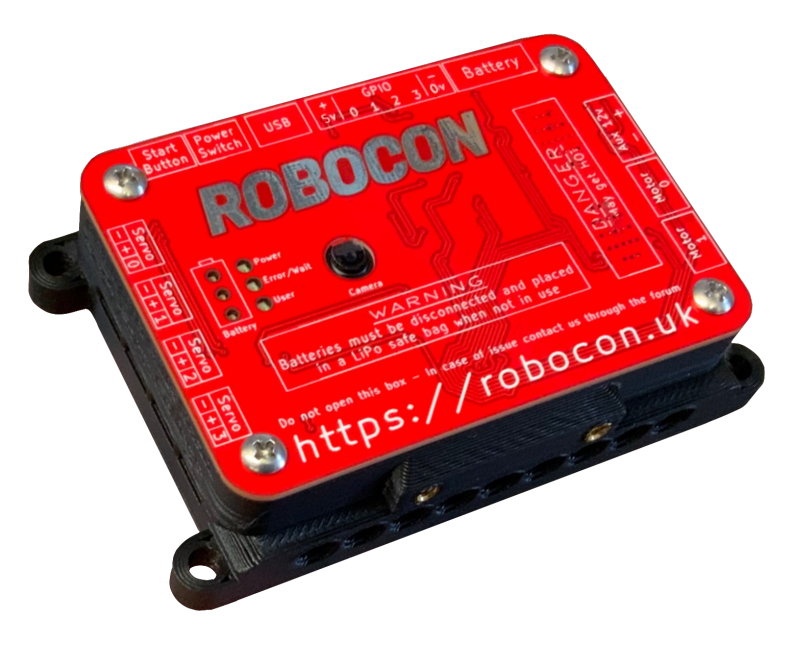

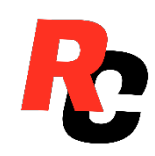

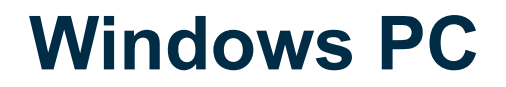

#### **Windows PC Contains**

- Web Browser
- Use the web browser to upload robot & run code on the brain box

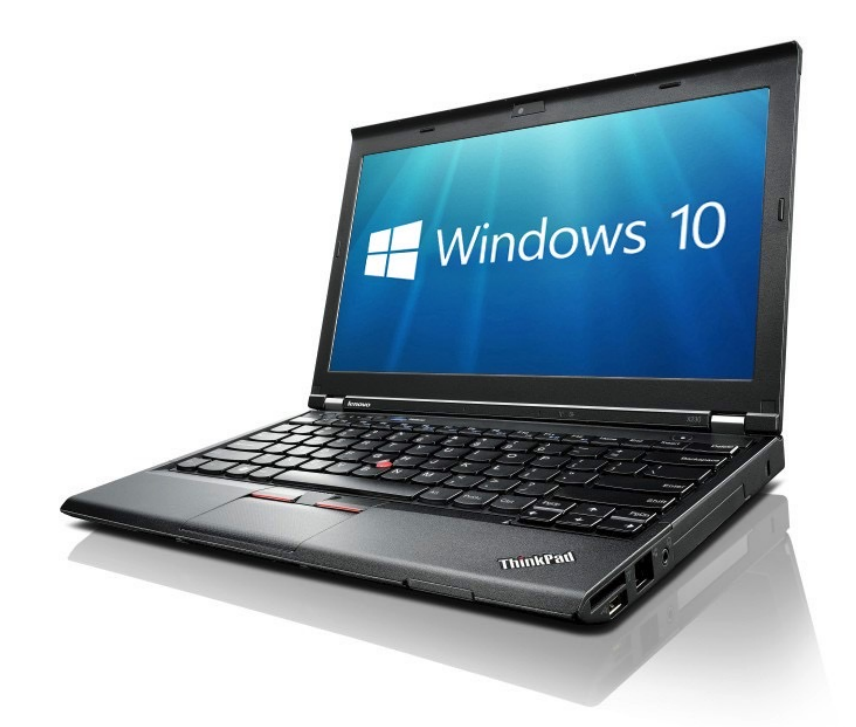

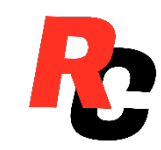

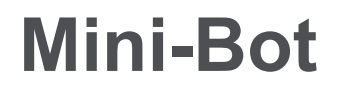

#### **Basic robot chassis to get you off the ground**

- Beware the Perspex!
- The motors are tiny

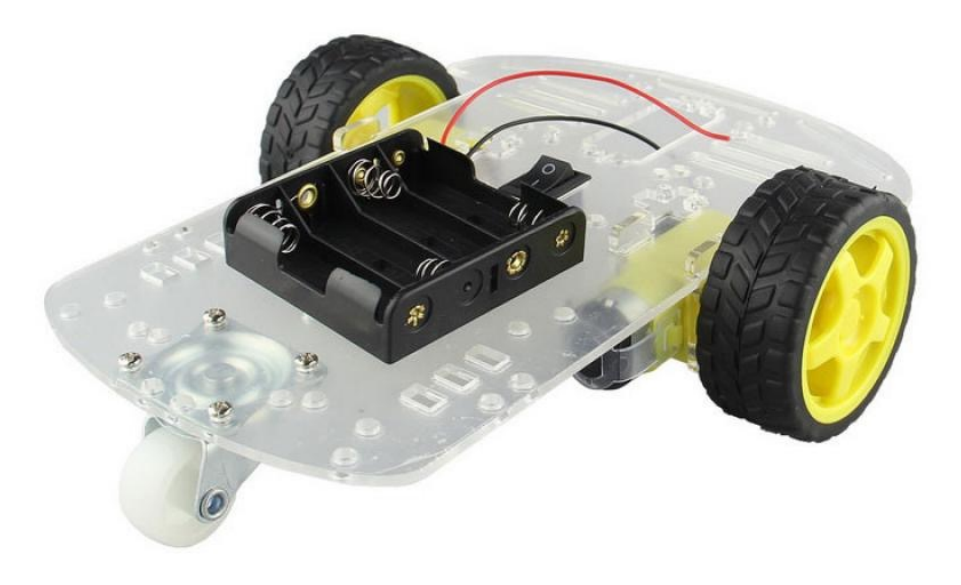

Note: Your mini-bot will differ slightly

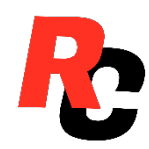

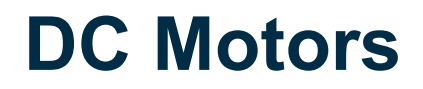

#### **The Brain box can directly drive Two DC motors**

- Motors each have a 10A limit
- Set maximum motor power!

#### **Note:**

- DC Motor Stall Current
- Configure motor power if you use other motors

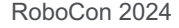

## **PWM outputs for Servos (1)**

#### **Up to four servos can be driven by PWM 1-4 on the Brain Box**

Ground is the Upper pin 5v is the Middle pin Signal is the Lower pin

#### **Note**:

There are Five (!) color codes

- ᵒ Red is standard for 5v
- ᵒ Black is probably ground
	- Unless there is no black, then Brown is ground

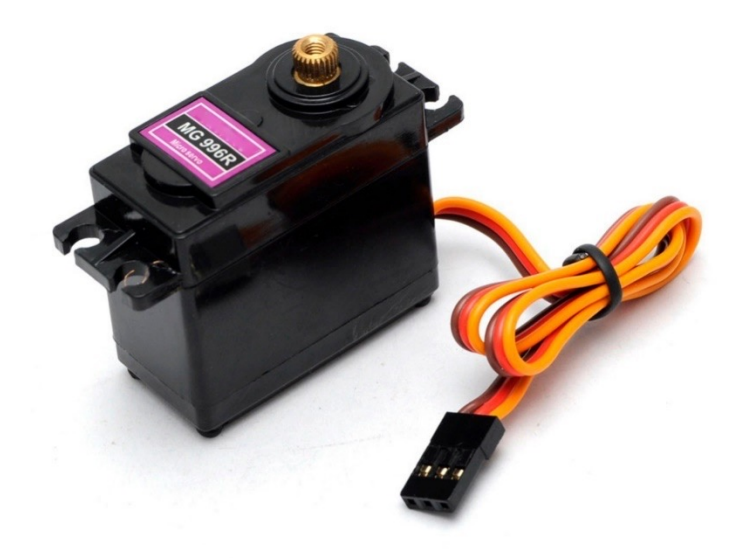

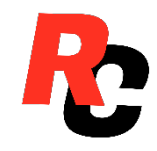

## **Digital Input**

#### **All the connections on the GPIO plug can be used as Digital Inputs**

In Standard mode the input must be driven high or low

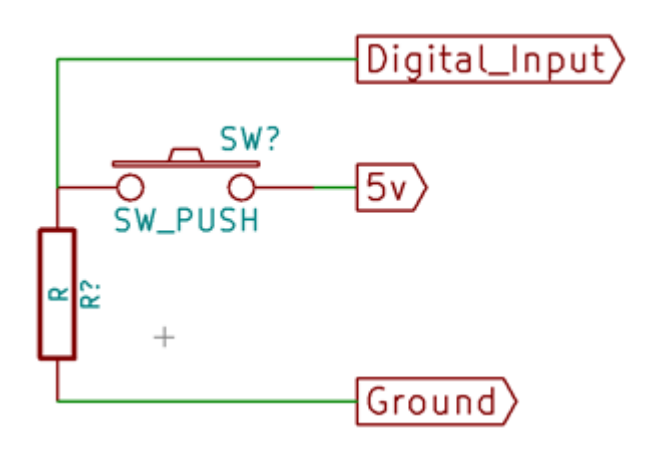

Using the "Pull Up" configuration switches can be directly wired

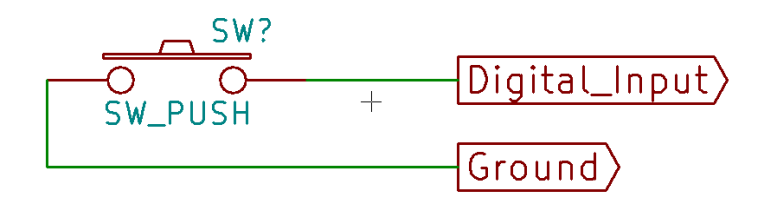

### **Note:**

Switch logic is inverted using this method

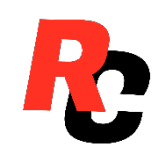

## **Digital Output**

#### **All the connections on the GPIO plug can be used as Digital Outputs**

Use the digital output directly for connecting Logic or LEDs

#### **Notes**

Integral 1k resistor limits current to 5mA, which may be quite dim with some LEDs

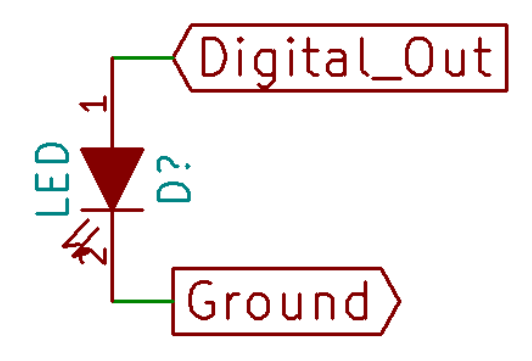

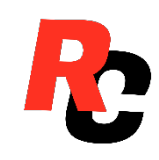

## **Digital Output (2)**

#### **High current devices such as Pumps can be operated using a relay**

Use MOSFETs or BJTs to drive high current devices such as relays or high power LEDs

#### **Notes:**

Always use a diode to protect from back-EMF on inductive loads (like relays)

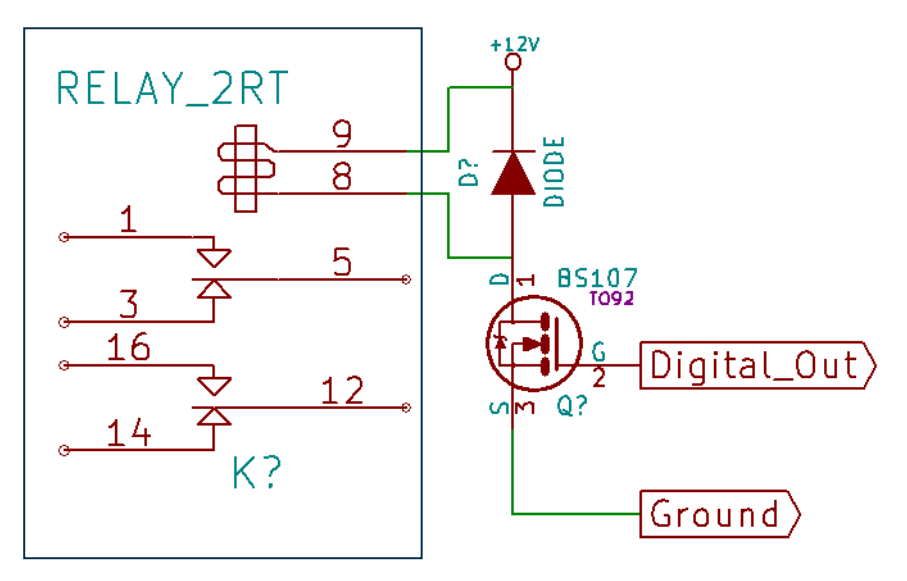

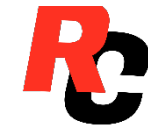

## **Using Analog Input**

### **GPIO 1-4 are capable of reading Analog Input**

#### **Note:**

Variable resistors should be 10k Ohm or less for clean results

High impedance inputs may be affected by other inputs or motor current readings ᵒ Use an OP amp to buffer high impedance signals

RoboCon 2024 Unconnected inputs may read as random values

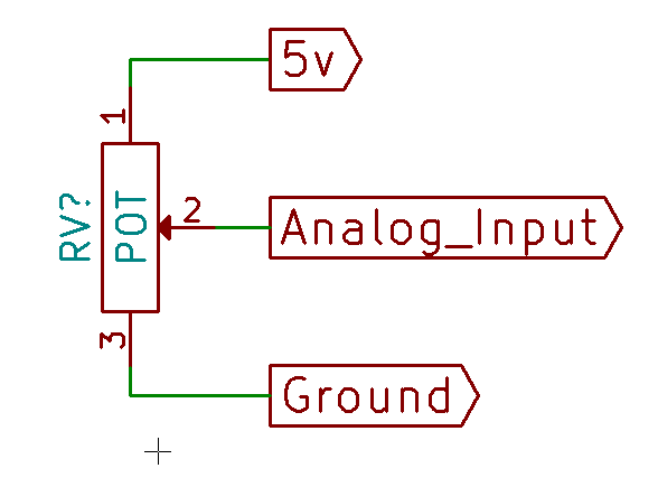

## **PWM outputs for Servos**

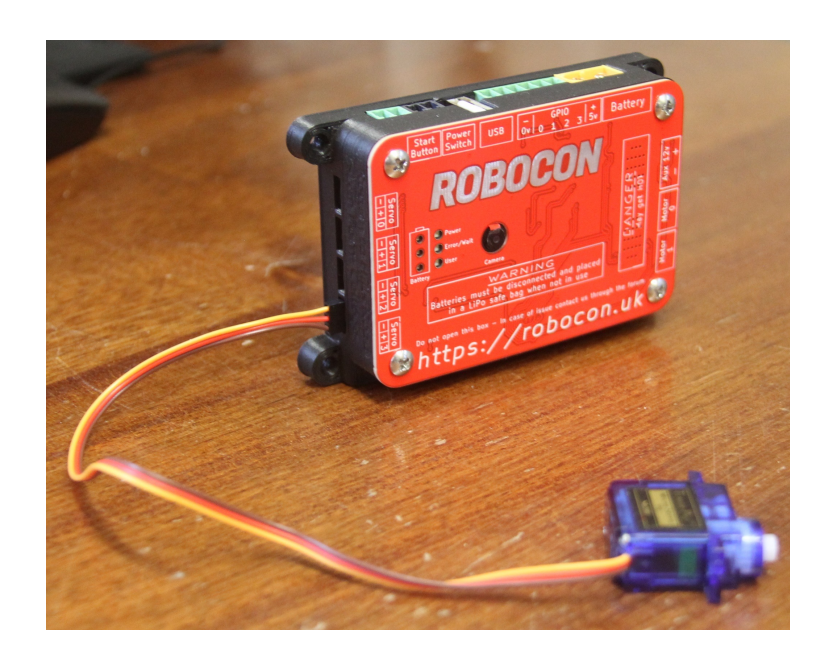

#### **import** robot

 $R =$  robot. Robot()

# CHANNEL: [0, 1, 2, 3] # POSITION: -100.0 to 100.0 R.servos[*CHANNEL*] = *POSITION*

# e.g  $R.\text{servos}[1] = 85$ 

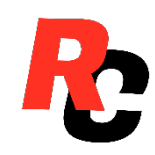

## **Digital Input**

```
# PIN: [0, 1, 2, 3]
# MODE: [INPUT, INPUT_PULLUP]
# Returns: True/False
R.gpio[PIN].mode = robot.MODE
print (R.gpio[PIN].digital)
\# e.g.
R.gpio[3].mode = robot.INPUT
print R.gpio[3].digital
```
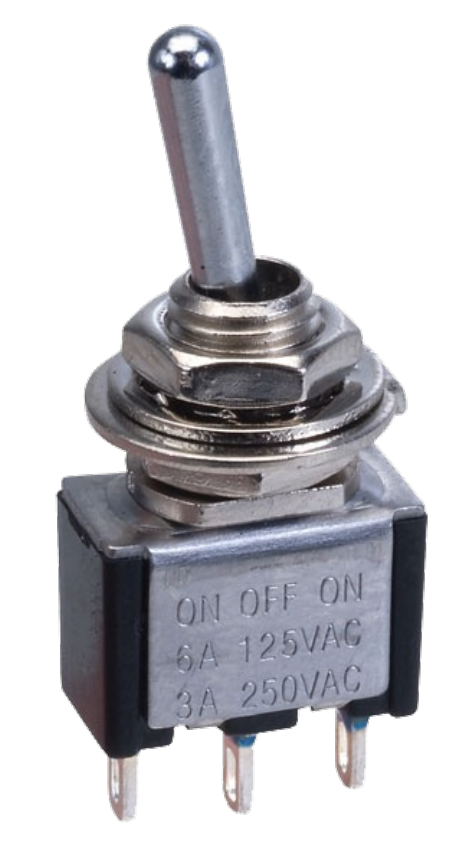

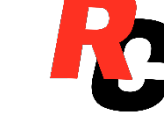

## **Digital Output**

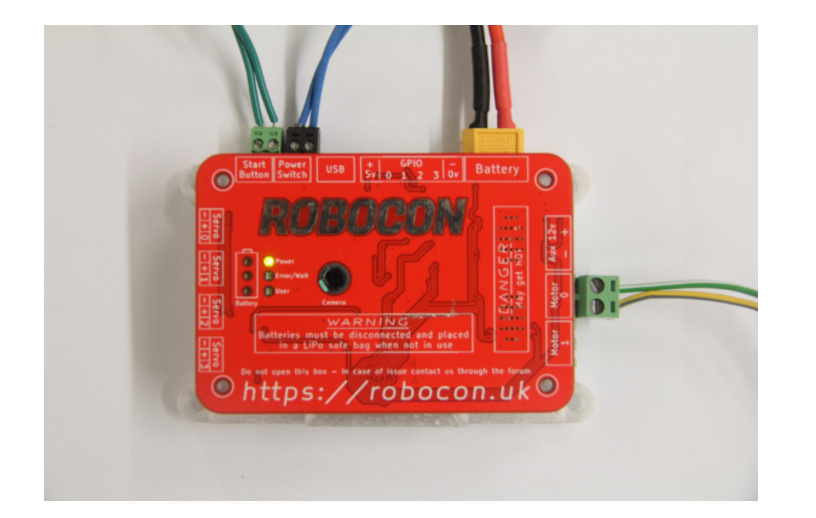

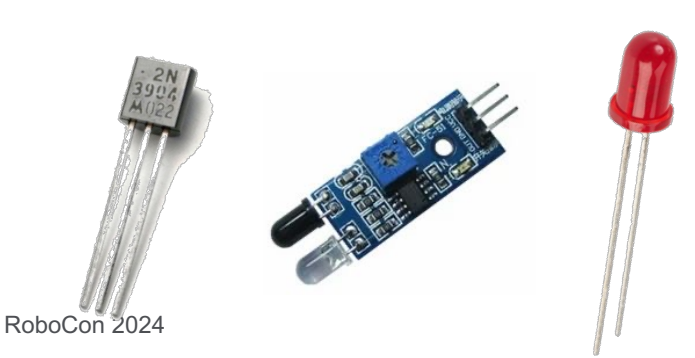

# PIN: [0, 1, 2, 3] # VAL: [True, False] R.gpio[*PIN*].mode = robot.OUTPUT R.gpio[*PIN*].digital = *VAL*

 $\#$  e.g. R.gpio[2].mode = robot.OUTPUT  $R.\text{qpio}[2].\text{digital} = \text{True}$ 

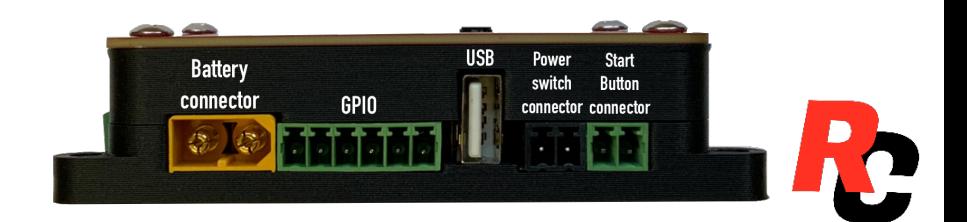

## **Analog Input**

```
\# PIN: [0, 1, 2, 3]
```

```
R.gpio[PIN].mode = robot.INPUT_ANALOG
print (R.gpio[PIN].analog)
```

```
# E. q.
```

```
R.gpio[1].mode = robot.INPUT_ANALOG
print (R.gpio[1].analog)
```
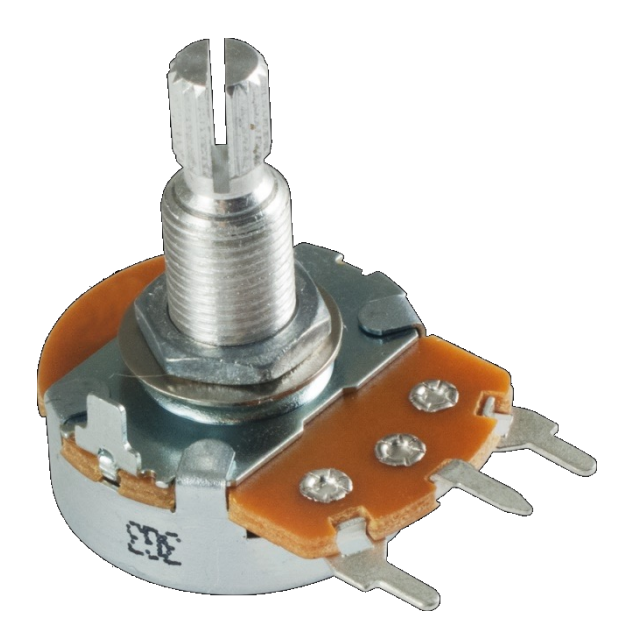

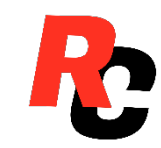

## **DC Motors**

```
R = robot. Robot (max motor voltage=9)
```

```
# POWER: -100.0 to 100.0
```

```
R.motors[1] = POWER
```

```
R.motors[2] = POWER
```

```
# e.g.
R.motors[1]= 100R.motors[2] = -100
```
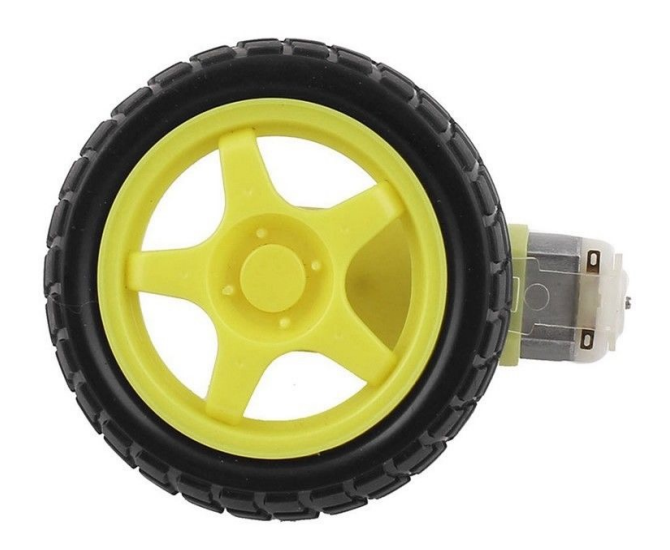

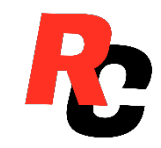

# **Support**

- Email: robotics@hrsfc.ac.uk
- (Almost) Every Saturday we have a meeting
	- ᵒ Check with us first
- Website:
	- ᵒ Forums
	- ᵒ Documentation

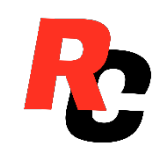

# ROBOCON 2024 Final Q&A

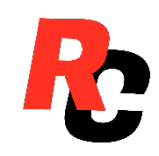

RoboCon 2024

#### Kit Pickup

Lunch

Workshop

# **What's Next**

RoboCon 2024

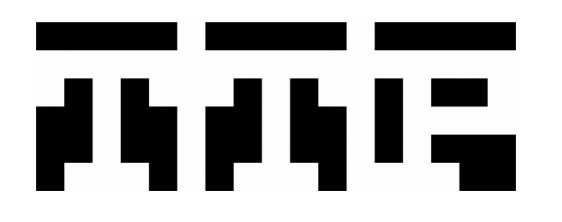

s redgate

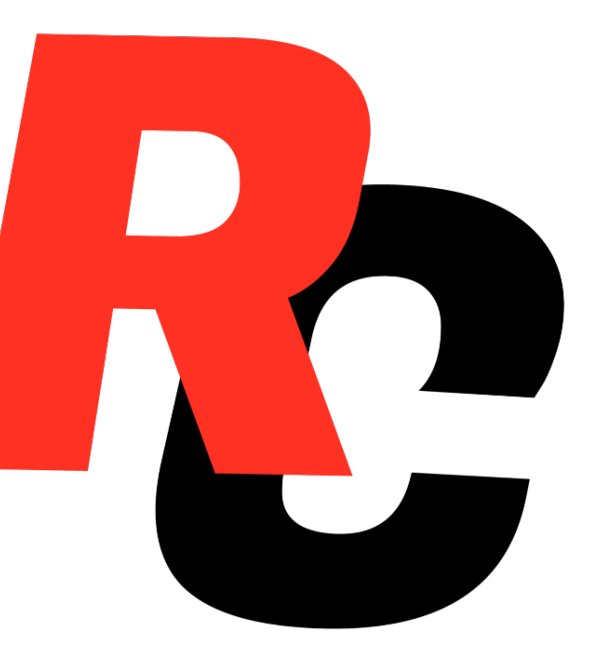

SURGICAL

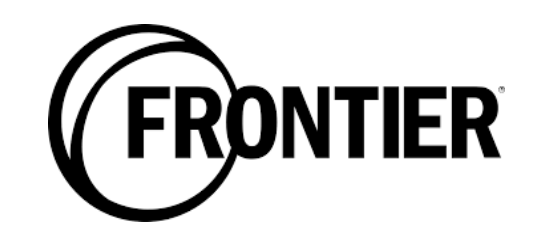

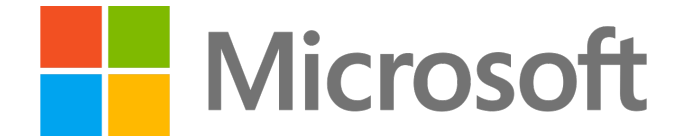

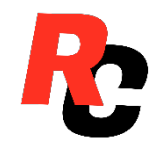

RoboCon <sup>2024</sup> Microsoft is a registered trademark of the Microsoft Corporation